# **PRINTING YOUR SCHEDULE**

### Need to order books or check your class times?

Print a copy of your class schedule!

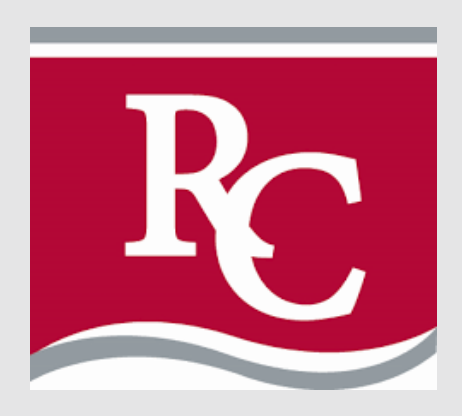

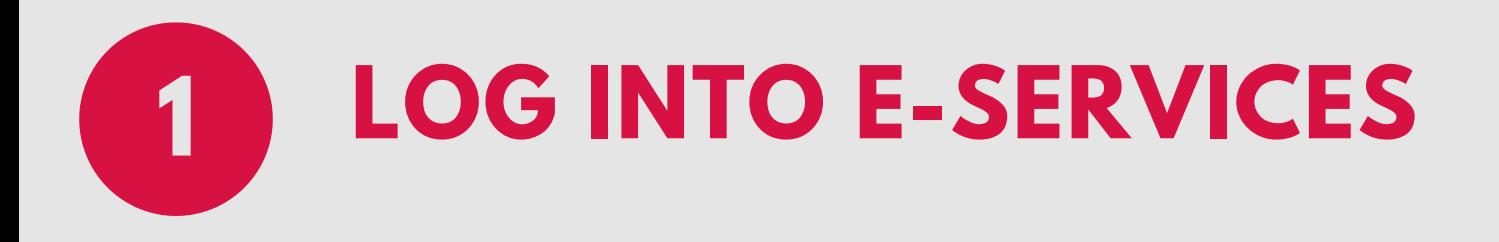

## **CLICK "COURSES AND REGISTRATION"**

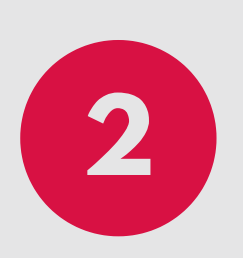

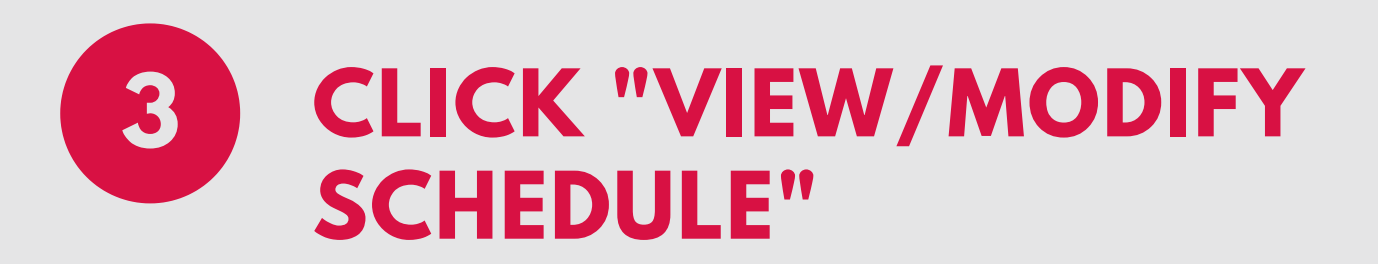

### **CLICK "PRINTABLE SCHEDULE" 4**

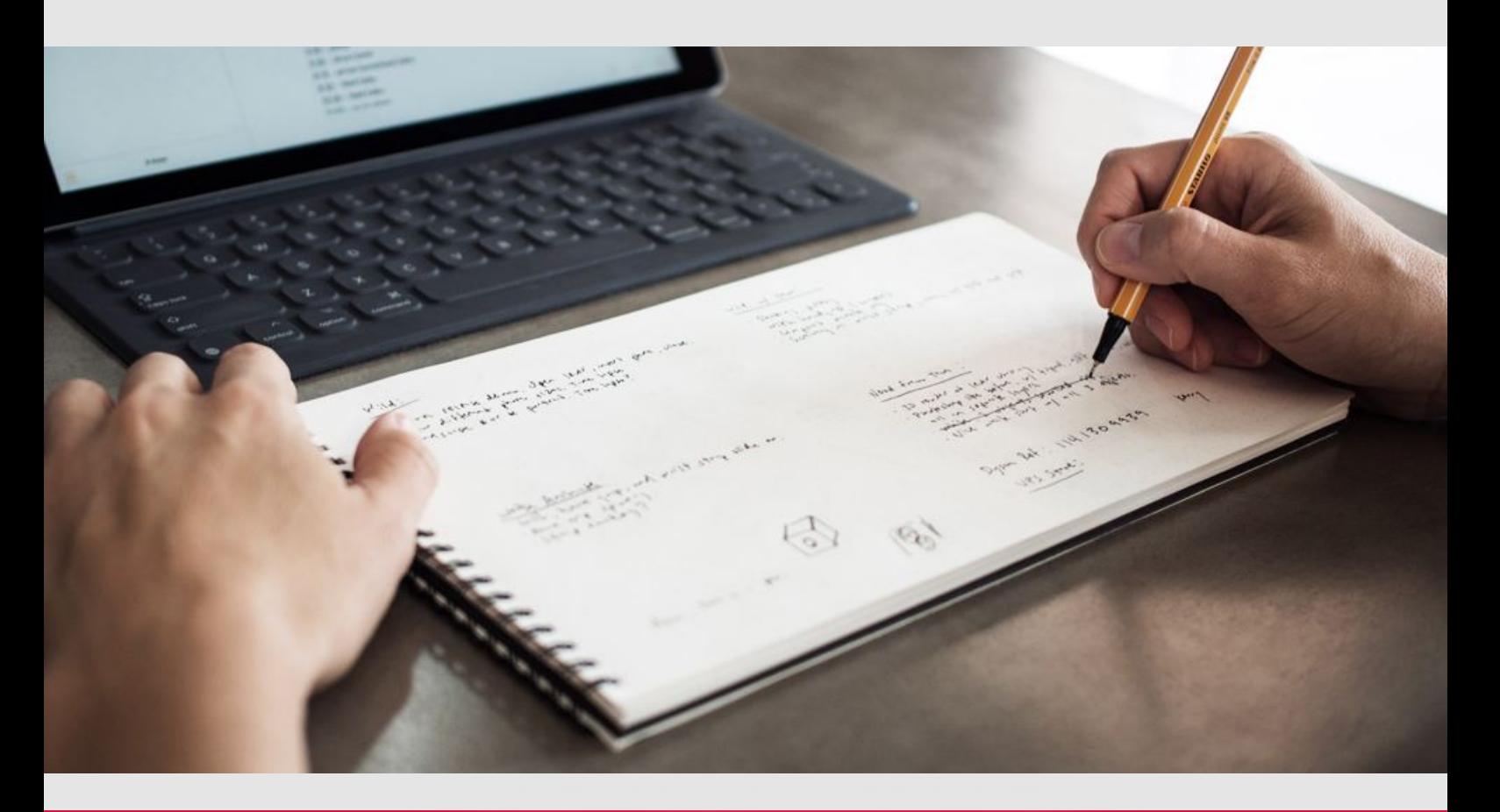

#### www.ridgewater.edu